FROM THE WEB SITE [https://bridgew.zoom.us](https://bridgew.zoom.us/)

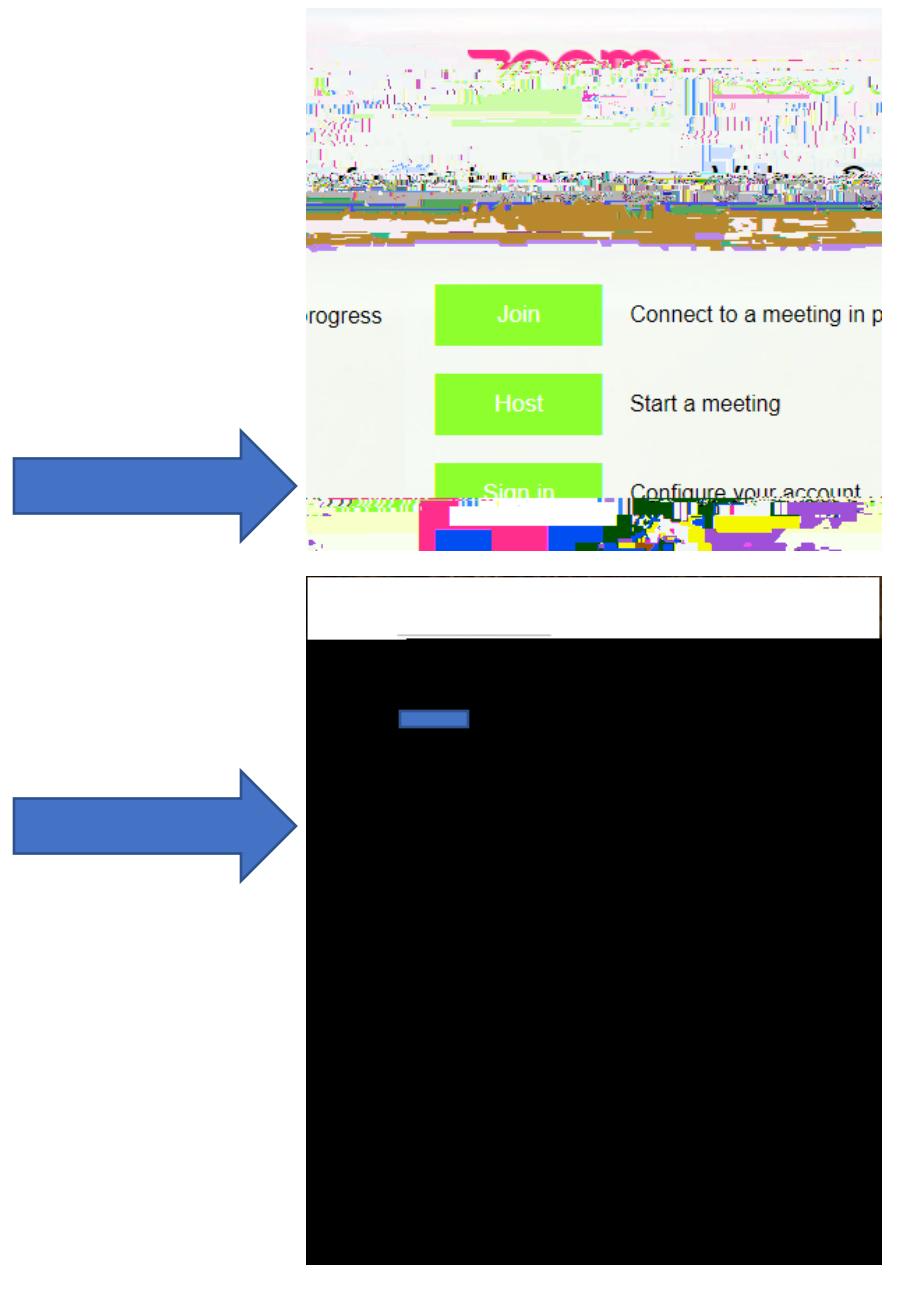

YOU ARE NOW LOGGED IN TO ["https://bridgew.zoom.us/meeting"](https://bridgew.zoom.us/meeting)

WELCOME TO BSU ZOOM !!

## FROM THE MOBILE APP

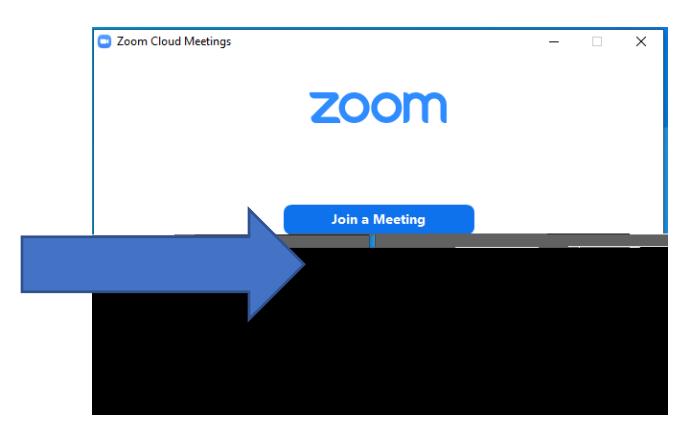

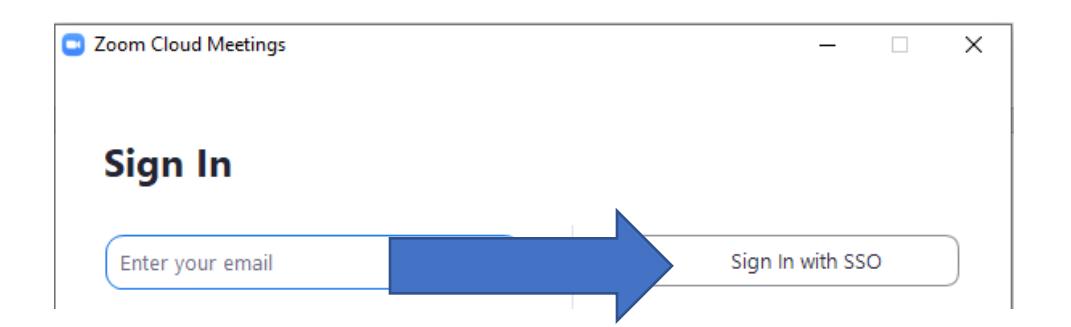

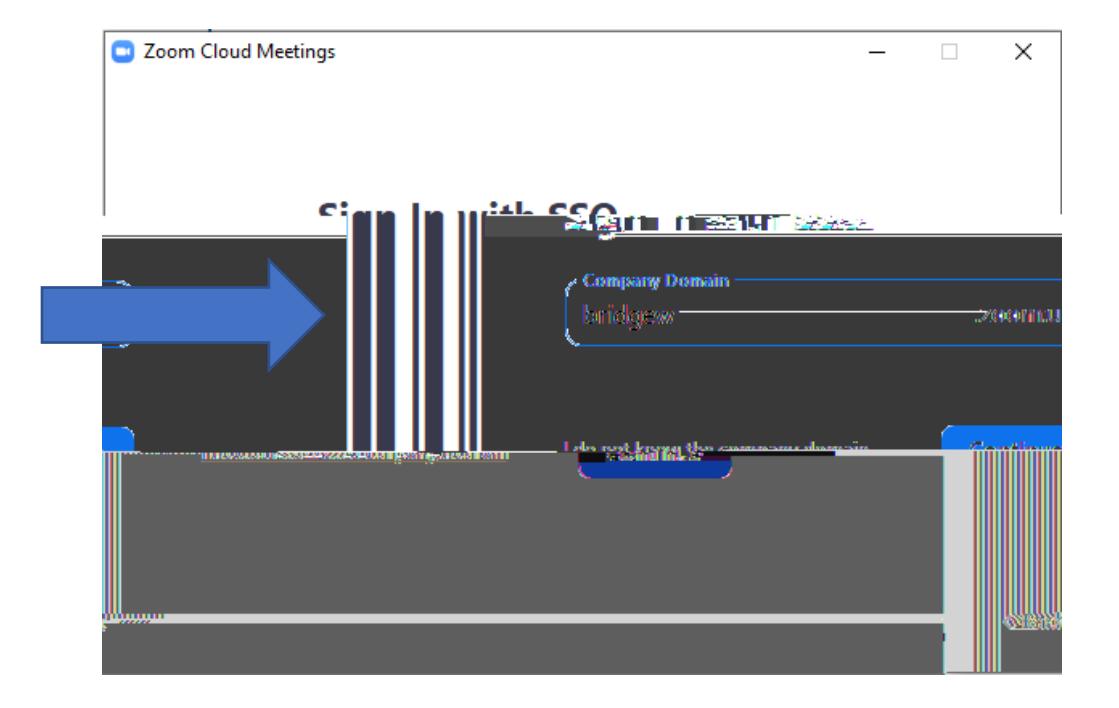

**Logging in to your new BSU Zoom account**

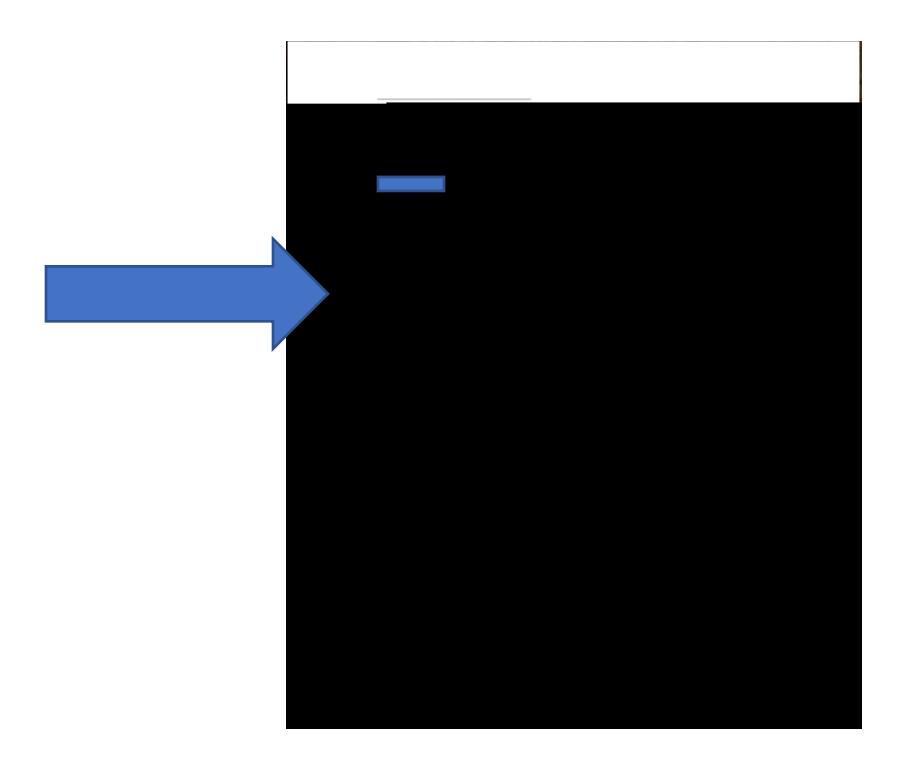

Sign in with SSO

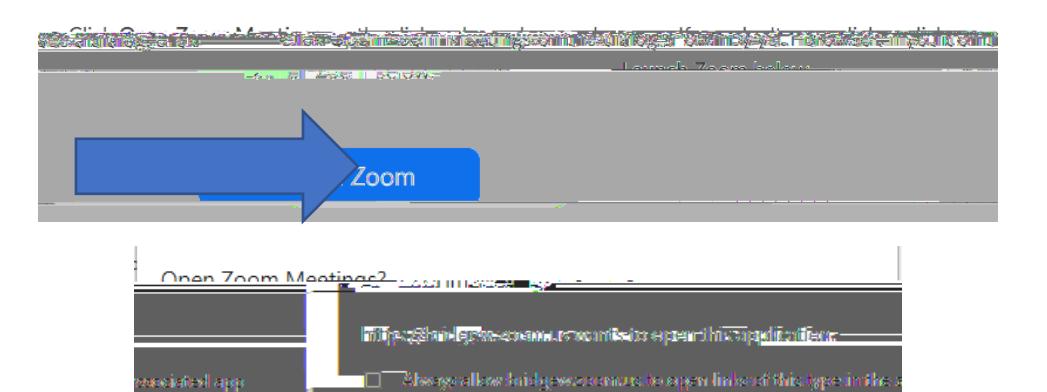

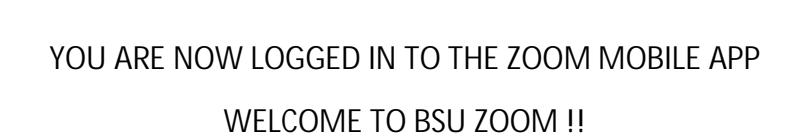

 $\mathbb{L}$